# **إطالق مسابقة "مايكروسوفت ىف التعليم" للمعلمني املبدعني إعالن هام مسابقة وزارة الرتبية و التعليم و مايكروسوفت ىف التعليم - "املعلمني املبدعني- 1024"**

#### **مقدمة:**

**التكنولوجيا .... كلمة تتضمن احلل السحري لتطوير العملية التعليمية واإلنتقال هبا إىل حدود وآفاق مل تطرق من قبل ...إن أحد أهم االجتاهات األكثر شيوعا ىف مجيع أحناء العامل – ىف جمال تطوير التعليم - هو متكني املعلمني للحصول على فوائد تكنولوجيا املعلومات واالتصاالت هبدف تعزيز عمليىت التعليم والتعلم ، من هذا املنطلق ابدرت مايكروسوفت ابلتعاون مع وزارة الرتبية و التعليم ابطالق مسابقة بني املعلمني املصريني النتاج دروس منوذجية تستخدم التكنولوجيا تساعد وتزيد من فرص تعلم الطالب.**

 **يشرتط إستخدام تطبيقات ميكروسوفت للمشاركة ابملسابقة يسمح ملعلمى مجيع املواد الدراسية جبميع املدارس احلكومية و ااخاةة و القومية ابإلشرتا ىف املسابقة بدروس ينطبق عليها الشروط املعلنة**

# **توقيت املسابقة:**

تتم فعاليات المسابقة في المدة من 1 سبتمبر إلى آخر أكتوبر 4112

### **مسابقة املعلمني املبدعني**

**انتاج دروس تعليمية هادفة ابستخدام قالب حتضري الدروس الـ VCT ( مرفق (، إلطالق طاقات املعلمني املبدعني ىف جمال دمج التكنولوجيا ىف عمليىت التعليم والتعلم و الىت تساعد وتزيد من فرص تعلم الطالب والىت تعكس نتائج التدريبات الىت حظى هبا املعلمو ن والكتشاف املواهب التكنولوجية للمعلمني.**

### **شروط املسابقة:**

- **- أن يكون املشروع مبنيا على قضااي البحث يف املنهج املدرسي املرتبطة ابجملتمع احمللي وان يراعى حماور تقييم املشروع الرئيسية.**
- **- لغة املشروع إما أن تكون ابللغة العربية أو اللغة االجنليزية على أن تكون مفهومة وخالية من األخطاء العلمية والنحوية وسهلة الفهم.**
	- **- أن يكون املشرت من املعلمني املصريني.**
	- **- ميكن للمشرت االشرتا أبكثر من عمل.**
- **جه املادة ابإلدارة التعليمية. - كل عمل البد أن جياز من مو - تقدم األعمال من ثالث نسخ، ابإلضافة إىل ةورة شخصية و فيديو دقيقتني لشرح فكرة الدرس. - كل عمل يرفق معه ملف لشرح طريقة عمل الربانمج واهلدف منه. - أن يسجل املشرت فىى املسابقة على شبكة "Network Educator Microsoft على الرابط : " [www.pil-network.com](http://www.pil-network.com/) "**
- **- أن يكون املتسابق من احلاةلني على دورة "التعليم ابلتكنولوجيا Technology With Teaching "واملتاح جماان على الشبكة ابلعربية وعدة لغات أخرى، مث يقوم برفع املشروع والفيديو على الشبكة.**
- **- التفاعل واملشاركة على الشبكة يعظم من فرص فوز املتسابق )كلما زادت مشاركات العضو وعدد الدروس والفيديوهات التعليمية الىت يرفعها على الشبكة كلما زادت فرص فوزه و سفره للمنتدى العاملى ، طبعا ابإلضافة لقيمة املشروع املشار (**

 **التقييم:**

**يتم تقييم األعمال املقدمة على مرحلتني:**

**املرحلة األوىل:**

**مستوى التكنولوجيا ويتم التقييم من قبل شركاء مايكروسوفت القائمني ابلتدريب ىف احملافظات املختلفة وممثلى وزارة الرتبية والتعليم.**

**املرحلة الثانىة:**

المحتوى الأكاديمي ويتم تقييمه من قبل مستشارى المواد الدراسية بوزارة التربية والتعليم.

**معايير التقييم**

**تصميم بيئة التعلم**

أمثلة لتخطيط المشروع (مثل الأساليب التربوية أو التدريسية، روابط للموارد المستخدمة). الرجاء تسليط الضوء على الإبداع والممارسات **التعليمية املبتكرة. توضيح التخطيط للتعلم إىل أي مدى يسهل تنمية األبعاد املختلفة ملهارات القرن احلادي والعشرين مثل بناء املعارف،**  واستخدام تكنولوجيا المعلومات والاتصالات للتعلم، وحل المشاكل والابتكار ، والتنظيم الذاتي، والتعاون والتواصل بكفاءة. **أدلة التعلم**

**أمثلة للمخرجات اليت مت إنشاؤها بواسطة الطالب خالل املشروع – مبا يف ذلك استخدام تكنولوجيا املعلومات واالتصاالت. ما هي أدوات تكنولوجيا املعلومات واالتصاالت املستعملة يف املشروع، وكيف استخدمت، إىل أي مدى يستعمل الطالب أدوات تكنولوجيا املعلومات واالتصاالت يف سبل تدعم بناء املعرفة والتعاون، أو التعلم خارج بيئة الفصول الدراسية؟ هل استخدام تكنولوجيا املعلومات**  والاتصالات يساعد على بناء المعرفة والتعاون والتعلم خارج الفصول الدراسية والذي لم يكن ممكناً بدونها؟ وقد استخدمت تلك الأدوات الرقمية **بطرق مبتكرة ومبدعة ورائدة لدعم عملية التعلم؟ الرجاء إضافة ملفات اوأشرطة الفيديو أو... واليت توثق بوضوح ما قدمته أعاله.**

### **بناء المعرفة والتفكير النقدي أمثلة على كيف أن أنشطة املشروع تشجع الطالب جتنب نسخ ما تعلموه وتشجع على بناء املعرفة من خالل التفسري أو التحليل أو التساؤل أو املوائمة أو التقييم.**

### **التعلم الممتد خارج الفصول الدراسية**

**هل العملية التعليمية غري مرتبطة جبدران الفصول الدراسية، أو اإلطار الزمين للدروس التقليدية، أو حدود املوضوع أو الدرس - الرجاء توضيح أدلة على ذلك.**

#### **التعاون**

**أمثلة على كيفية عمل الطالب مع أشخاص آخرين، تقاسم املسؤولية مع اختاذ القرارات املوضوعية لتطوير منتج مشرت أو تصميم أو إجابة على سؤال معقد. قد يتعاون الطالب مع أقر اهنم يف الفصول الدراسية، أو مع الطالب أو الكبار خارج الفصول الدراسية.**

### **اإلستخدام األمثل للتكنولوجيا:**

**النشاط التعليمى يتضمن استخدام الطالب لتكنولوجيا املعلومات واالتصاالت – و عم إذا كان استخدام تكنولوجيا املعلومات واالتصاالت تساعد الطالب على بناء املعرفة / أو التعاون أو التعلم خارج الفصل الدراسي، وهل ميكن للطالب بناء املعرفة نفسها / أو التعاون أو التعلم خارج الفصل الدراسي بطرق مماثلة دون استخدام تكنولوجيا املعلومات واالتصاالت.**

#### **المعلم كمبدع وعنصر فعال فى التغيير:**

فى البيئات التي يمثل فيها التدريس المبدع تحدياً .... هل تم استخدام ممارسات تدريس مبدعة تتضمن تكنولوجيا المعلومات و الاتصالات بحيث كان لها دوراً أساسياً لتغيير الطرق المعتادة لتعلم الطلاب؟ هل قدّم المعلم أدلة على التقدم المستمر فى ممارساته المهنية ؟ هل قدم نموذجاً للتعلم المستمر يوضح دوره القيادي في مدرسته ومجتمعه المهنى ودعمه لتنمية المعلمين الأخرين مهنياً وجعلهم قادرين على إستيعاب تأثير الاستخدام **الفعال للتكنولوجيا الرقمية على عملية التعلم؟.**

- **سالمة احملتوى علميا ولغواي.**
- **مدى خدمة املشروع للعملية التعليمية.**
- **اثر استخدام املشروع على املتعلمني.**
	- **أسلوب العرض "تشويقه وتناسقه".**
- **املؤثرات الصوتية واحلركية )جودهتا وجاذبيتها(.**
	- **النصوص ووضوحها.**
		- **تناسق األلوان.**
- **وجود تعليمات االستخدام قبل و أثناء املشروع.**
	- **خلوه من األخطاء الربجمية.**
	- **•** وجود بيانات المشارك (فريق العمل).
		- **استيفاء العمل ملوضوع املسابقة.**
- **خلو املشروع من الفريوسات.**
- **مدى قدرة املشروع على عالج ةعوابت التعلم.**
	- **مدى تفاعل املشروع مع املتعلم.**
- **قدرة املشروع على دعم التعلم الذاتى للطالب.**
- **قدرة املشروع على استثارة الذكاءات املتعددة لدى الطالب.**

#### **مراحل التنفيذ:**

 يقوم المتسابقون بتسليم األعمال إلى مركز التطوير التكنولوجى بالمديرية التابع لها فى موعد غايته الخميس 4 أكتوبر  $Y \cdot Y$ 

 يقوم مركز التطوير التكنولوجى بالمديرية بتجميع األعمال الخاصة بالمتسابقين وترسلها إلى إدارة المشروعات بمركز التطوير الرئيسى بالوزارة فى موعد غايته الخميس 9 أكتوبر 4112 يتم استالم األعمال – بواسطة مندوب ميكروسوفت - من مركز التطوير التكنولوجى بالوزارة يوم الثالثاء 12 أكتوبر  $Y \cdot Y$ يتم تقييم األعمال على المستوى التكنولوجى بواسطة شركاء مايكروسوفت وممثلى وزارة التربية والتعليم فى الفترة من

الثالثاء 12 أكتوبر إلى الخميس 11 أكتوبر 4112 ويتم اختيار أفضل خمسين عمل طبقا للمعايير التكنولوجية . ينفذ تقييم المحتوى األكاديمى بواسطة مستشارى المواد الدراسية فى الفترة من الثالثاء 41 أكتوبر إلى الخميس 42 أكتوبر  $Y \cdot Y$ 

- إعالن النتائج الخاصة بالمسابقة فى آخر أكتوبر
- إقامة احتفالية المعلمين المبدعين فى الأسبو ع الأول من نوفمبر

#### **جدول بالخطة الزمنية للمراحل المختلفة:**

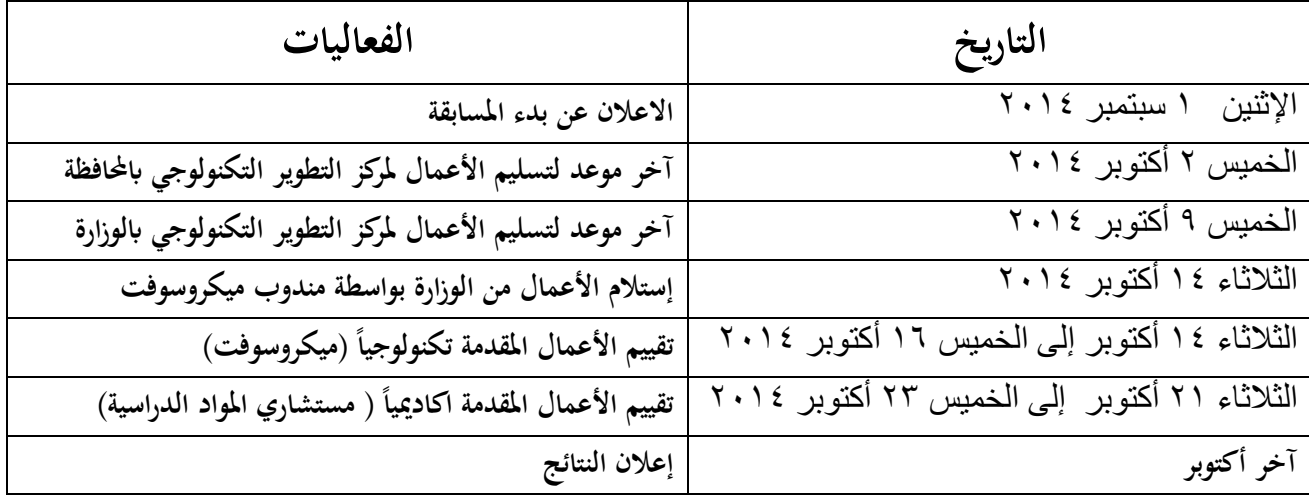

## روابط للمستندات المتعلقة بالمسابقة**:**

- **http://1drv.ms/1oWMA3F [العربية ابللغة القالب](http://1drv.ms/1oWMA3F) -2**
- **http://1drv.ms/1oWMJUG [االجنليزية ابللغة القالب](http://1drv.ms/1oWMJUG) -1**
	- **http://1drv.ms/1oWMYPx [التقييم معايري](http://1drv.ms/1oWMYPx) -3**
	- **http://1drv.ms/1oWN1uL [التحكيم منوذج](http://1drv.ms/1oWN1uL) -4**
- **-5 كيف حتصل على دورة "التعليم ابلتكنولوجيا [Technology With Teaching](http://www.pil-network.com/Sites/PD/ProfessionalDevelopment/Educators/Courses/twt?lang=Arabic) "واملتاح جماان على الشبكة ابلعربية وعدة <http://bit.ly/twtArabic> أخرى لغات**

**http://1drv.ms/1oWOxgD [للمساعدة شرح ملف](http://1drv.ms/1oWOxgD)**

**-6 [كيفية رفع املشروع والفيديو على الشبكة](http://1drv.ms/1oWN9KQ) KQ9oWN/1ms.drv://1http**